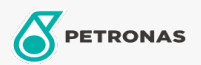

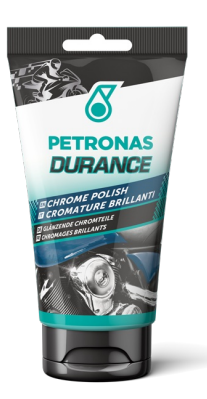

## PETRONAS Durance Chrome Polish 150 gr (8583)

## Gamme:

Description longue: Produit abrasif spécifique pour éliminer l'oxydation et les piqûres sur toutes<br>les surfaces métalliques chromées ou non peintes. Redonne de l'éclat aux poignées, guidons, roues en ligue et tout autre objet chromé ou métallique.

**A** Fiche produit